## **DigComp 2.1.4 Visualizar contenidos de forma compartida con Google Meet**

**Documento de enlaces complementarios**

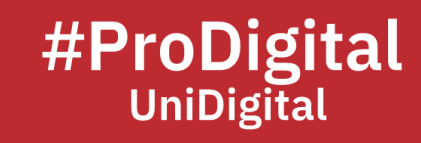

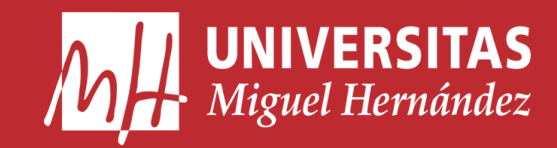

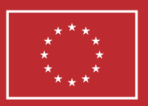

**Financiado por** la Unión Europea NextGenerationEU

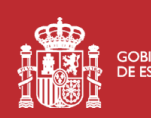

GOBIERNO MINISTERIO<br>DE ESPAÑA DE UNIVERSIDADES

**Plan de Recuperación, Transformación** 

## **DC2.1.4 Visualizar contenidos de forma compartida con Google Meet**

- *Compartir la pantalla*. (n.d.). Universitat de València. Retrieved December 13, 2022, from https://www.uv.es/uv-docencia/es/organizacion-docencia/herramientasdocencia/videoconferencia/zoom/compartir-pantalla.html
- *Estas son las cuatro formas de compartir pantalla en Google Meet*. (2021, March 30). Web del Maestro CMF. Retrieved December 13, 2022, from https://webdelmaestrocmf.com/portal/estas-son-las-cuatro-formas-decompartir-pantalla-en-google-meet/
- Estebanu. (2022, February 3). *¿Cómo Compartir mi Pantalla en la App de Google Meet? - Videoconferencias*. Descubre Cómo Hacerlo. Retrieved December 13, 2022, from https://descubrecomohacerlo.com/como-compartir-pantalla-google-meet/
- *Mostrar contenido durante una videollamada - Android - Ayuda de Google Meet*. (n.d.). Google Support. Retrieved December 13, 2022, from https://support.google.com/meet/answer/9308856?hl=es&co=GENIE.Platform% 3DAndroid
- Schuager, M. (2022, October 21). *Google Meet tiene una nueva opción para compartir una presentación en las reuniones*. WWWhat's new. Retrieved December 13, 2022, from https://wwwhatsnew.com/2022/10/21/google-meet-tiene-una-nuevaopcion-para-compartir-una-presentacion-en-las-reuniones/